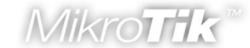

### MikroTik RouterOS v3

New
Obvious and Obscure
Mikrotik RouterOS v3.0 features

© MikroTik RouterOS 2007

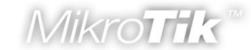

#### Kernel

- RouterOS 2.9.39
  - Linux kernel version 2.4.31
- RouterOS 3.0beta5
  - Linux kernel version 2.6.19

For more detailed information see: http://www.kernel.org/

## Hardware compatibility

SMP (Symmetric Multiprocessing) support

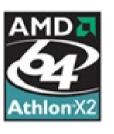

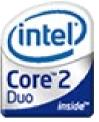

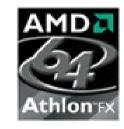

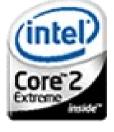

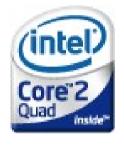

- SATA (Serial-ATA) disk support
- Maximum RAM support increased from 1GB to 2GB
- Latest interface driver support
- Dropped legacy interface support

## **API** support

- An application programming interface (API) is a source code interface that a computer system provides in order to support requests for services to be made of it by a computer program. (from wikipedia.org)
- To enable API use "/ip services enable api"
- Default RouterOS API port is 8728 TCP.
- For more information see:

http://wiki.mikrotik.com/wiki/API

## New web-proxy implementations

- Completely Mikrotik rewritten web-proxy (no Squid or another pre written source code used)
- Web-proxy package is now fully integrated into main system package
- Web-proxy now is more suitable for Hotspot use
- Web-proxy now works faster and have optimized memory usage

## New OSPF implementation

- Completely Mikrotik rewritten OSPF (no Zebra or another pre written source code used)
- Completely new routing-test v3.0 package created (routing-test v2.9 package is now standard routing v3.0 package)
- Several previously unfixable bugs fixed
- OSPF now have potential for further improvements (interface routes, inter-area filters, pre-interface filters, ...)

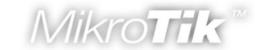

- "MAC NAT" bridge
  - Station-pseudobridge

Learns which IP address has which MAC address and translates it.

Station-pseudobridge-clone

Uses one MAC address of the device and clones it to the wireless interface.

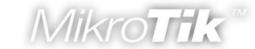

- WDS-MESH
  - WDS-mode=dynamic-mesh/static-mesh

New improved WDS connection between RouterOS devices for MESH networking.

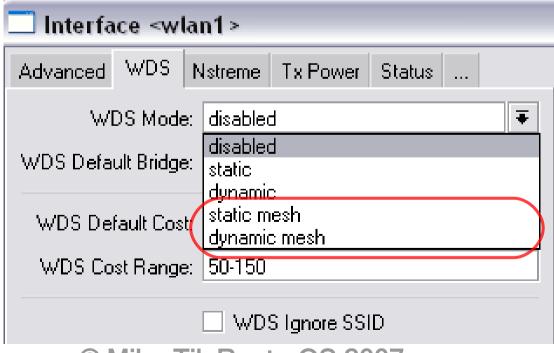

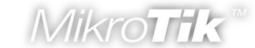

- WPA2 Pairwise Master Key caching
  - 802.11i optional feature

Increased the speed of the EAP authentication; Useful to decrease the CPU usage when tls-mode=no-certificate is used.

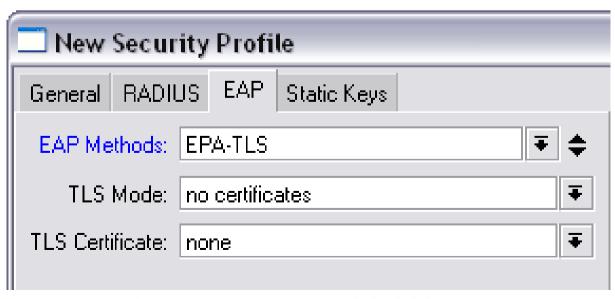

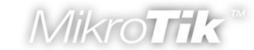

- Access-list
  - Entries are ordered now, just like in firewall
  - Matching by all interfaces "interface=all"
  - "Time" works just like in firewall
  - "Signal-range" clients signal should be within this range to match the rule. If the signals goes outside the range, it will be disconnected.
  - Private-pre-shared-key" each client can have different key; works only when PSK method is used

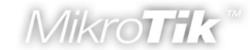

| New AP Access Rule      |                               |  |  |  |  |
|-------------------------|-------------------------------|--|--|--|--|
| MAC Address:            | 00:00:00:00:00                |  |  |  |  |
| Interface:              | all                           |  |  |  |  |
| Signal Strength Range:  | -120120                       |  |  |  |  |
| AP Tx Limit:            |                               |  |  |  |  |
| Client Tx Limit:        | -                             |  |  |  |  |
|                         | ✓ Authentication ✓ Forwarding |  |  |  |  |
| Private Key:            | none 🔻 0x                     |  |  |  |  |
| Private Pre Shared Key: |                               |  |  |  |  |
| - <b>▲</b> - Time Time: | 00:00:00 - 1d 00:00:00        |  |  |  |  |
| ✓ sun ✓ mon 🕓           | ✓ tue ✓ wed ✓ thu ✓ fri ✓ sat |  |  |  |  |

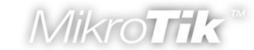

#### Connect-list

\* "Signal-range" - client will connect to the AP which will be within this signal range. If the signal goes out the range client will disconnect from AP and start to look for a new AP by checking the connect-list entries.

#### Nstreme

- Improved performance on lower speed boards (RB100 Series)
- "Disable-csma" disables the "medium access" protocol if the polling is enabled

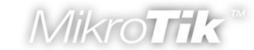

- Security-profile
  - "Radius-mac-accounting" MAC address uses as user-name
  - "Radius-eap-accounting" EAP supplicantidentity used as user-name
  - "Radius-mac-format" which format should be used to code clients MAC address
  - \* "Radius-mac-mode" where to put the MAC address "as-username" or "as-username-andpassword"

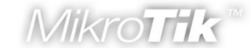

Security-profile

| New Security Profile |           |                                        |                                         |  |
|----------------------|-----------|----------------------------------------|-----------------------------------------|--|
| General              | RADIUS    | EAP                                    | Static Keys                             |  |
|                      |           | MAC A                                  | uthentication<br>ecounting<br>ecounting |  |
| Interim U            | pdate: 00 | :00:00                                 |                                         |  |
| MAC F                | ormat: 🔀  | ************************************** |                                         |  |
| MAC                  | Mode: as  | usernar                                | me                                      |  |

## User Manager

- User Authorization using MSCHAPv1, MSCHAPv2
- User status page
- User sign up system
- Support for decimal places in credits
- Authorize.net payment gateway support
- Database backup feature
- License changes in RouterOS v3.0 for active users:
  - Level3 10 active users
  - Level4 20 active users
  - Level5 50 active users
  - Level6 Unlimited active users

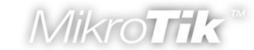

#### The Dude

- RouterOS package works as dude server
- Speed improvements between server/client
- Dude Agents to reach private networks and offload service monitoring
- Reports from any list/table
- Support for SNMP v3

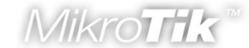

#### Console: Colors

- Console consumes less memory, it has faster startup and first export time
- References to items, commands, prompts and exports are coloured
- Currently no way to turn colours off, except running under dumb terminal

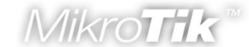

#### Multi-line commands

- If input line ends with backslash, or has unclosed braces / brackets /quotes / parentheses, then next line is automatically prompted
- Prompt shows "line N of M>" if editing multiline command
- History walks through multi-line commands line-by-line

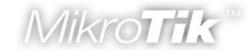

## Scripting

- Errors now show line position
- New console command ":parse" transform text into Mikrotik RouterOS command
- Non-existing commands now generates runtime error instead of parse-time error

# Scripting (part 2)

New console command ":surely" - allow to catch and freeze errors

```
[admin@RB_7] > :put (a=>1)
a=1
[admin@RB_7] > :put [:typeof (a=>1)]
pair
[admin@RB_7] > :put [:typeof ({a=>1;b=>2})]
array
[admin@RB_7] > :put [:typeof ({a=>1;b=>2}->b)]
str
[admin@RB_7] > :put ({a=>1;b=>2}->b)
2
```

Updated console command ":typeof"

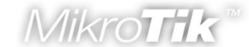

## Scripting (part 3)

```
[admin@r4] > :put ([/in et pr as-value ])
.id=*1;comment=;name=ether1;mtu=1500;mac-address=52:54:00:64:03:00;arp=enabled;
.id=*2;comment=;name=ether2;mtu=1500;mac-address=52:54:00:64:03:01;arp=enabled;
.id=*3;comment=;name=ether3;mtu=1500;mac-address=52:54:00:64:03:02;arp=enabled
[admin@r4] > :put [:typeof ([/in et pr as-value ])]
array
[admin@r4] > :put ([/in et get ether1]->"mac-address")
52:54:00:64:03:00
```

- Arrays can be written as { item ; item ; item } inside expressions
- New "print" argument "as-value" allow to return content of the menu as one array
- Each item now have unique, constant ID (.id) could be used instead of item numbers

#### **NAT Traversal**

- NAT Traversal (NAT-T) is a workaround allowing specific services to establish connections between hosts from private TCP/IP networks.
  - Introduced NAT-T for SIP
  - Introduced NAT-T for IPSec
  - Rewritten NAT-T for h323
  - Rewritten NAT-T for PPTP

## Interface Bridge Settings

- There is new menu in RouterOS v3.0
  - /interface bridge settings
- There are two new options
  - use-ip-firewall (yes|no, default:no)- whether to pass internal bridge packet through the IP firewall (filters, mangle, nat) or not
  - use-ip-firewall-for-vlan (yes|no, default:no) if "use-ip-firewall=yes" whether to pass bridge VLAN packet through the IP firewall (filters, mangle, nat) or not

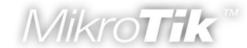

## Use-ip-firewall option

- By disabling internal bridge packet passage through the IP firewall you can increase bridge performance by:
  - Up to 40% with random size packets
     on the RouterBOARD 200 series
     (up to 65% with small and up to 20% with big packets)
  - Up to 65% with random size packets
     on the RouterBOARD 100 series
     (up to 80% with small and up to 45% with big packets)
  - Up to 80% with random size packets
     on the RouterBOARD 500 series
     (up to 100% with small and up to 65% with big packets)

## To be continue...

... it is only beta5;)

# Questions?